Empowered by Innovation

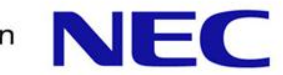

## VTN Managerの内部実装

2014-10-29 NEC

### ソフトウェア構成

▌VTN はAD-SAL Applicationとして実装

●今後MD-SALに移行予定

▌管理対象スイッチはOpenFlowスイッチのみ

●OpenFlow 1.0/1.3に対応

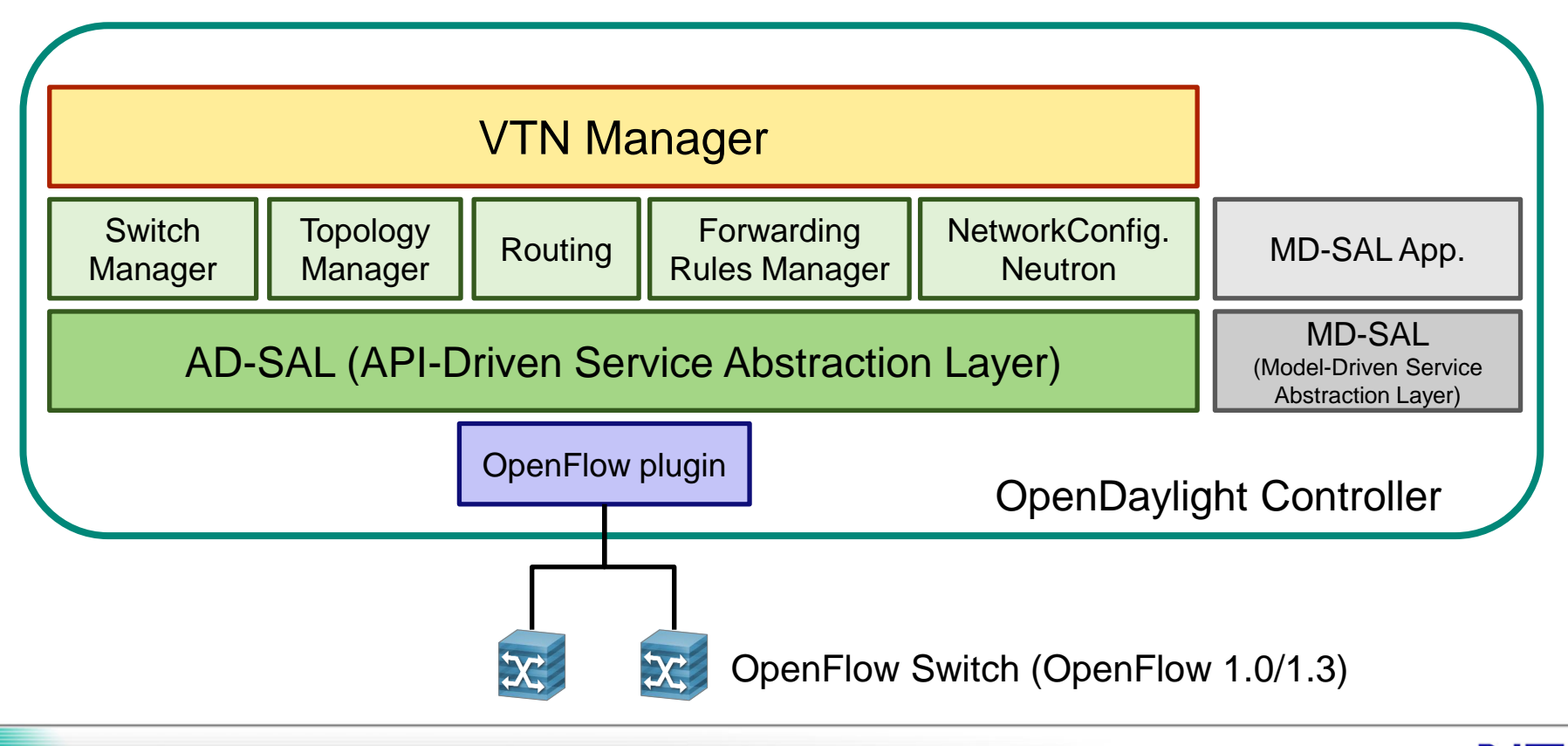

NEC

### VTNの仮想ネットワーク環境

▌VTN (Virtual Tenant Network)

- ●仮想的なネットワーク環境
- VTN内のネットワークは、それぞれ独立したネットワークとして管理

▌vBridge (Virtual Bridge)

●VTN内の仮想的なL2スイッチ

●vBridgeに物理ネットワークを関連付けて、仮想的なbroadcast domainを構築

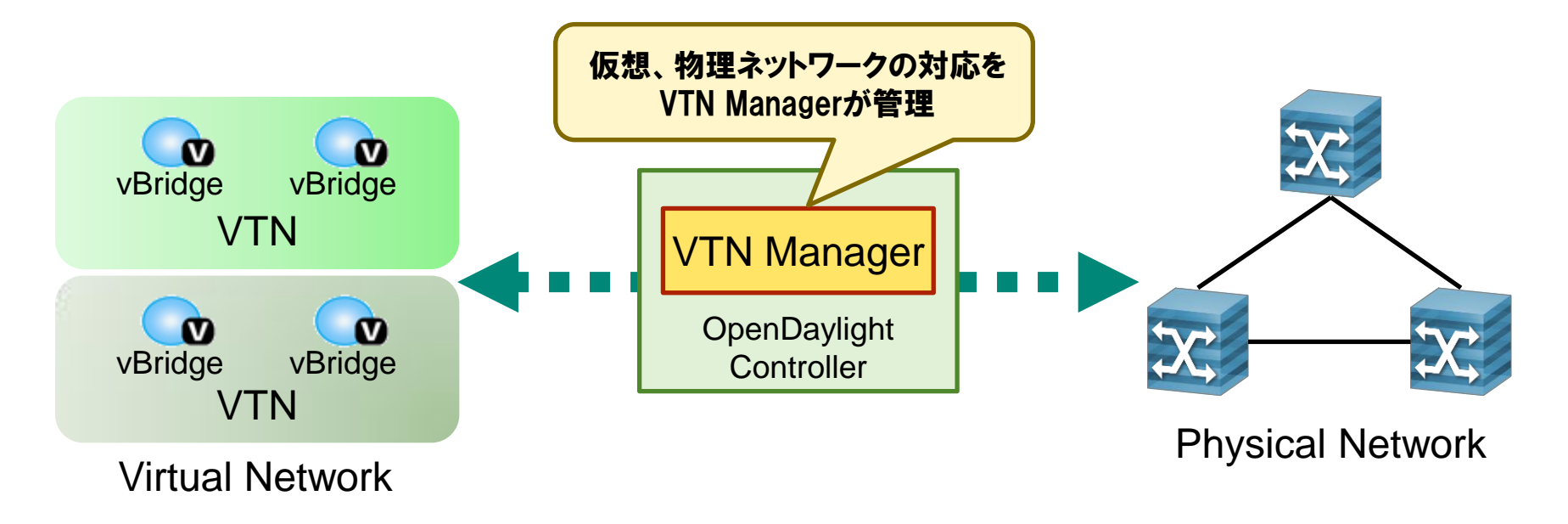

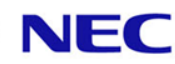

### マルチテナントの実現方法

### ▌物理ネットワークのマップ方法 基本動作 ●ポートマップ VLANマップ ●マッピングの優先順位 ■入力パケットのマップ ▌出力先の決定

▌フロー設定

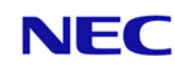

### 物理ネットワークのマップ方法:基本動作

#### ▌スイッチのエッジポート上のVLANをvBridgeと一対一でマップ

#### ●異なるVLANを同一vBridgeにマップ可能

#### ●スイッチ同士が接続されているポートはマップ対象外

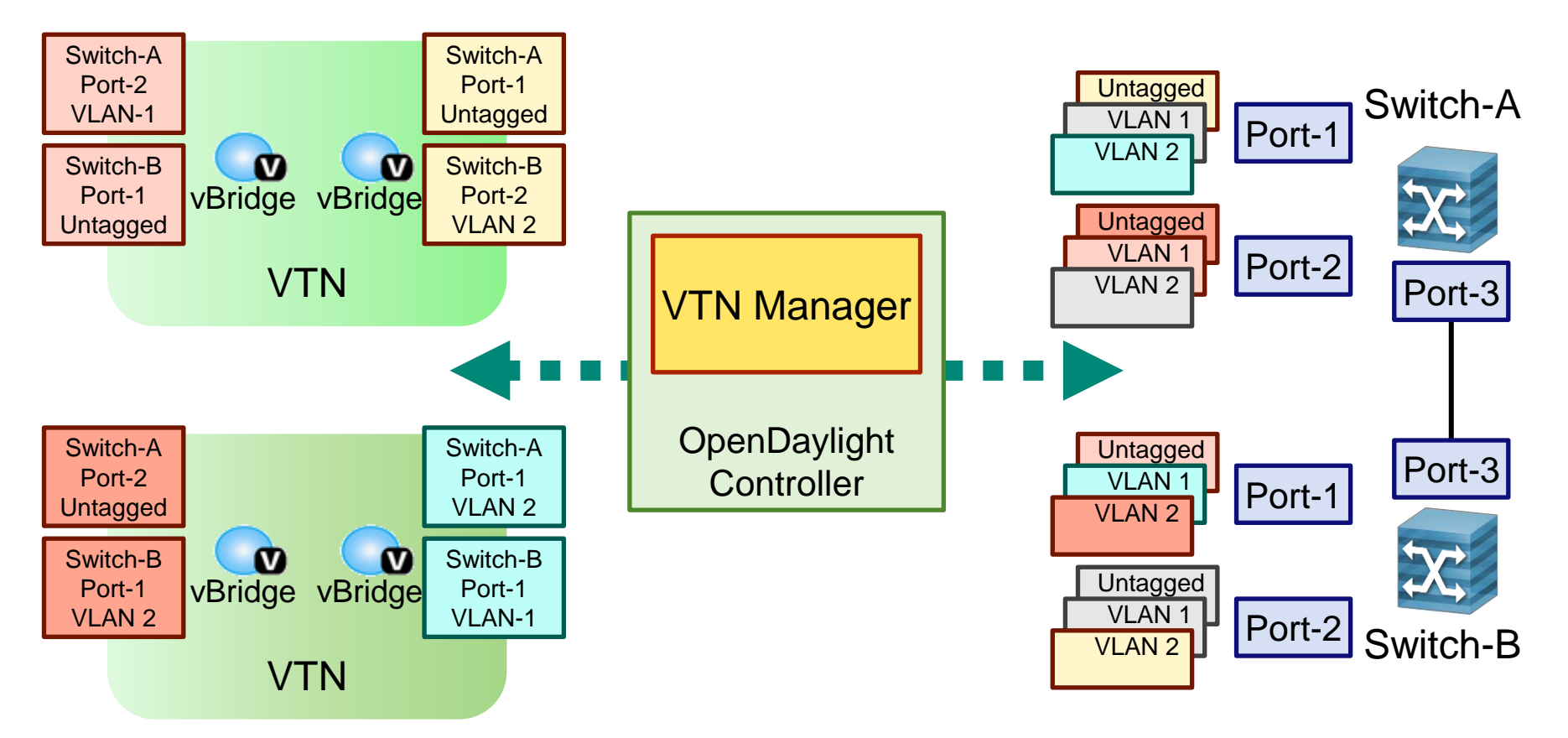

物理ネットワークのマップ方法:ポートマップ

#### ▌指定されたエッジポート上のVLANをvBridgeにマップ

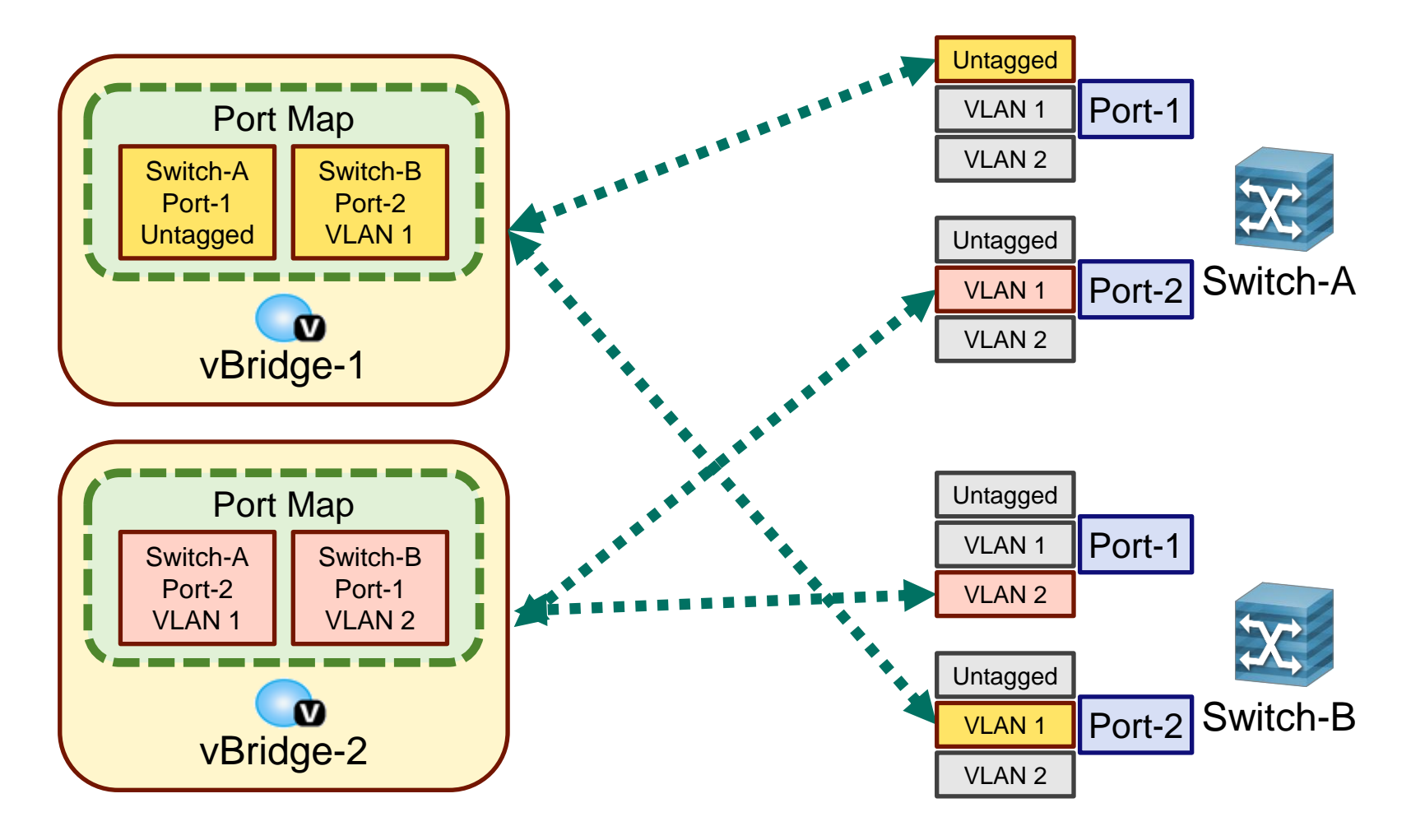

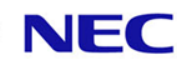

### 物理ネットワークのマップ方法:VLANマップ

#### ▌任意のVLANをvBridgeにマップ スイッチ指定あり ⇒ 指定されたスイッチ上のVLANのみをマップ ●スイッチ指定なし ⇒ 管理している全スイッチ上のVLANをマップ

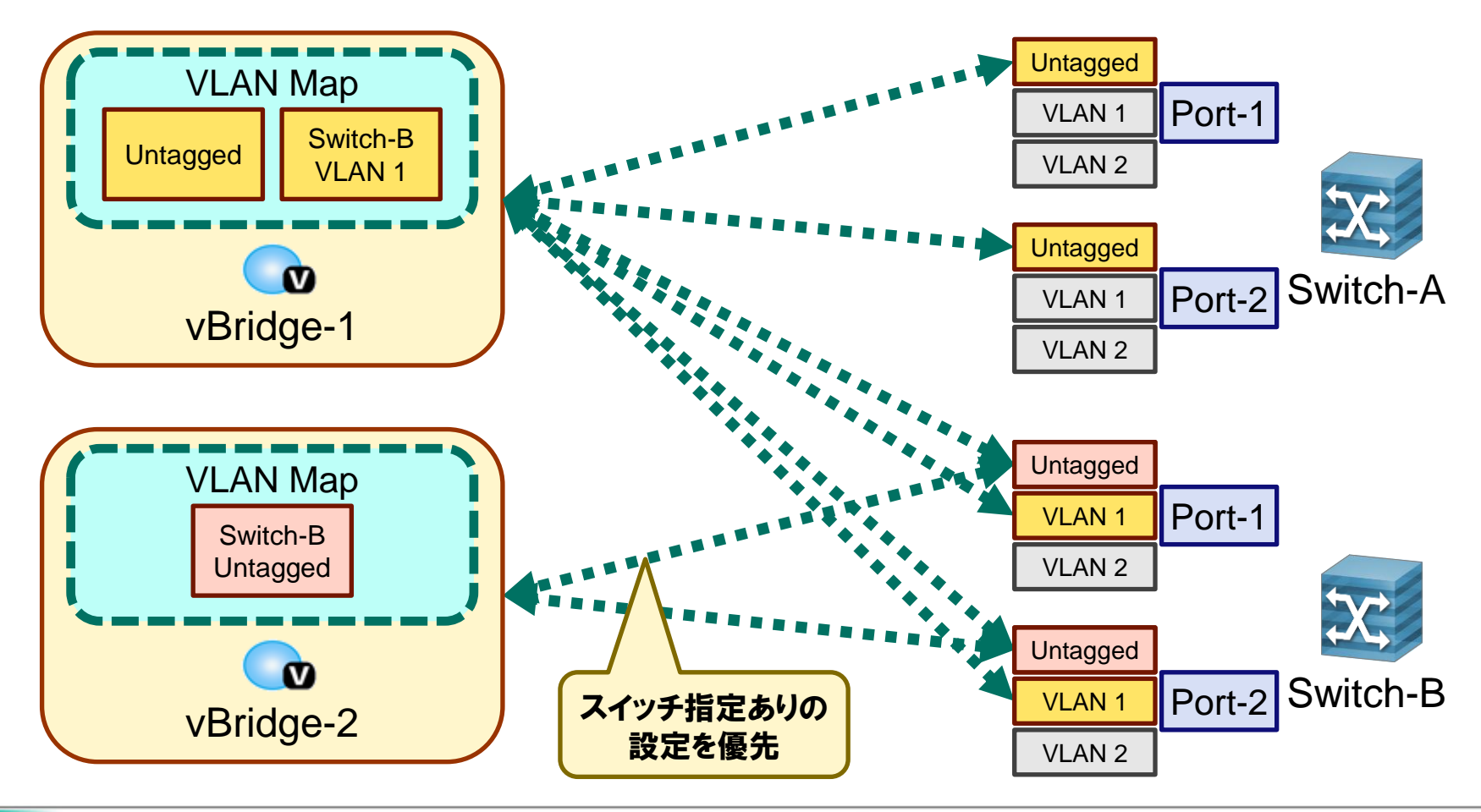

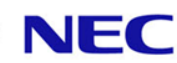

物理ネットワークのマップ方法:マッピングの優先順位

#### ■ポートマップ設定が常に優先

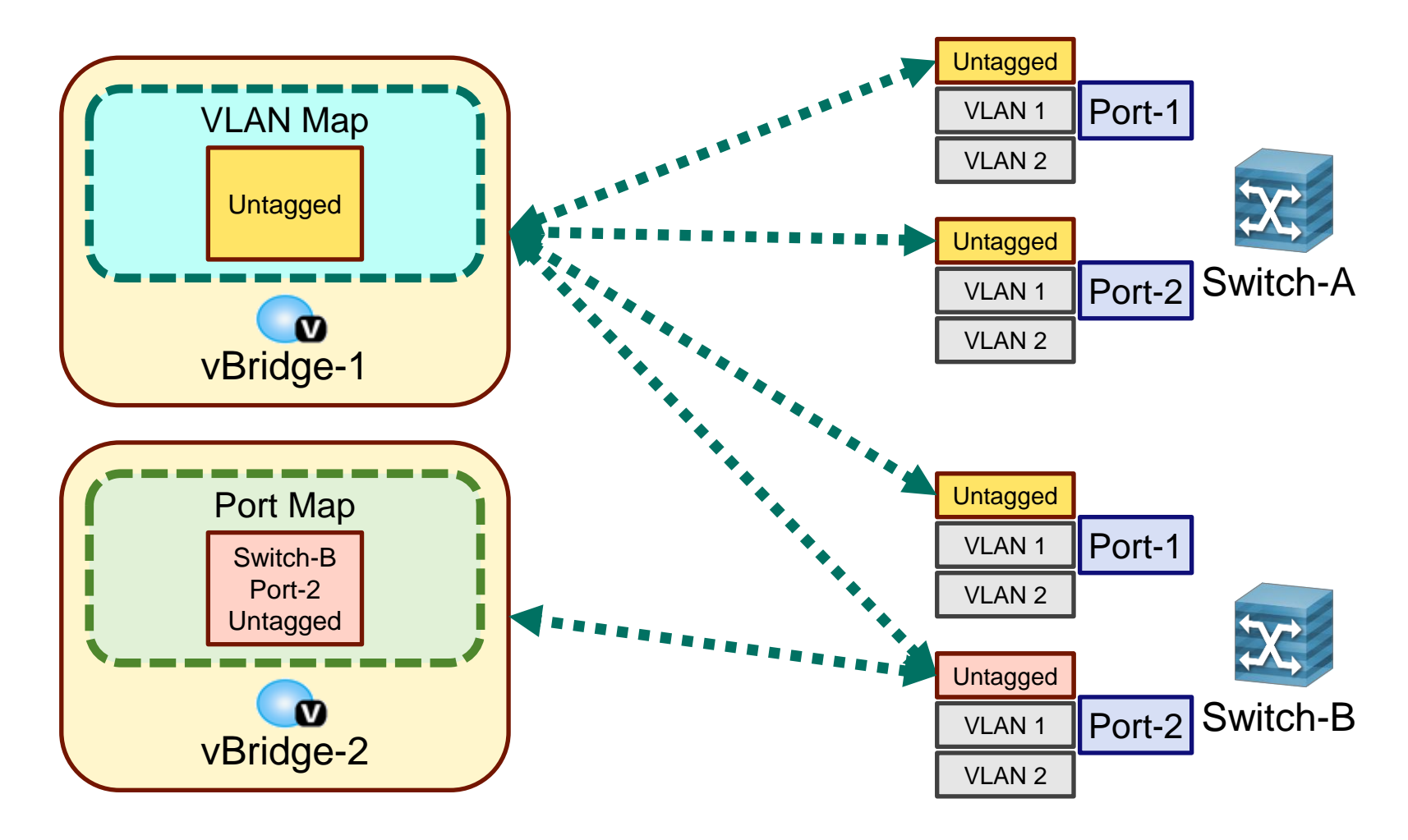

入力パケットのマップ

▌入力パケットが検出されたエッジポートとVLANから、パケットをマップする vBridgeを一意に決定

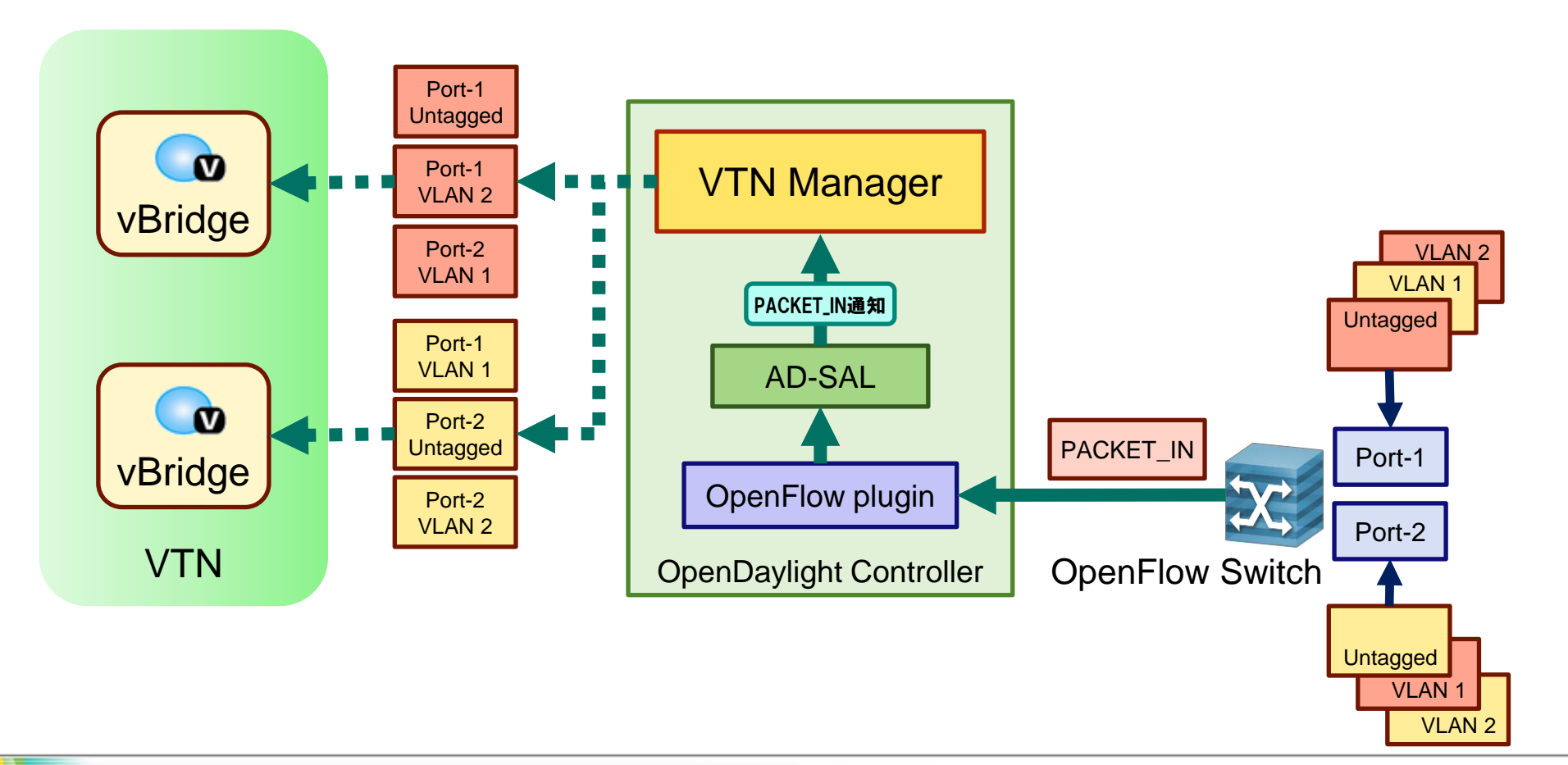

### 出力先の決定

▌vBridgeにマップされたパケットの情報をvBridge内のMACアドレステーブルに記録 ●送信元MACアドレス

- ●パケットを検出したスイッチの物理ポート
- VLAN ID
- ▌vBridge内でユニキャスト通信を行う場合、宛先MACアドレスの情報を MACアドレステーブルから検索し、送信先の物理ネットワークを決定
	- ●MACアドレスのみで送信先のVLANを決定するため、異なるVLANに属している同一 MACアドレスを一つのvBridgeにマップ不可

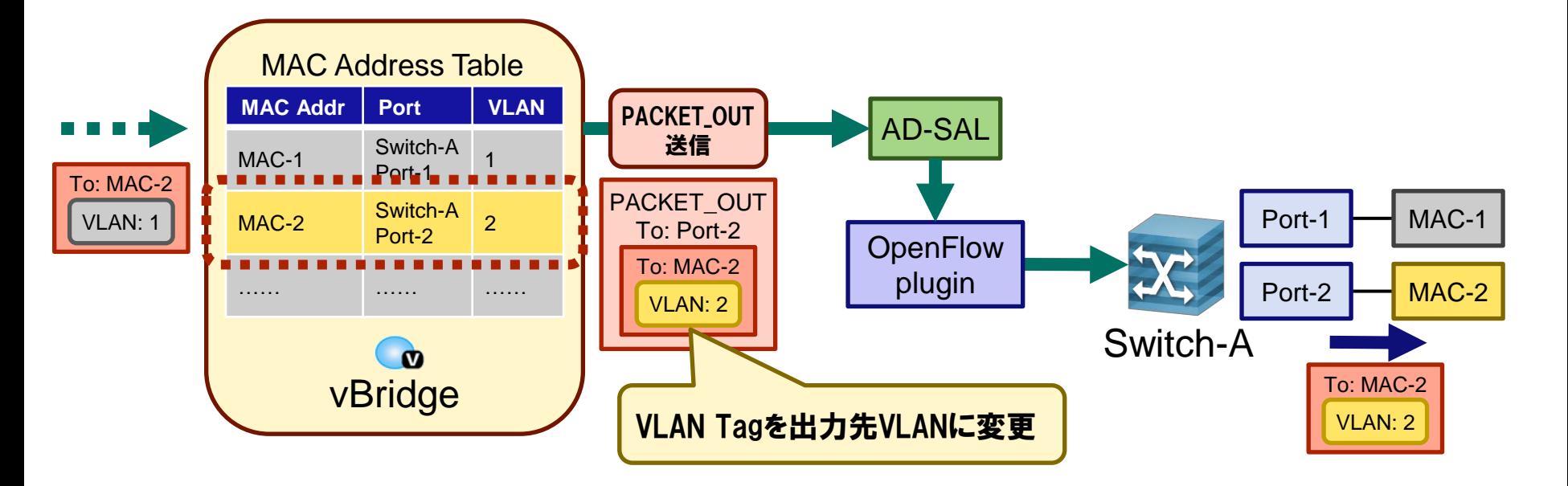

NEC

#### フロー設定

▌ユニキャストパケットの宛先MACアドレスがvBridge内に記録されている場合、flow entryを設定 ● 記録されていない場合はvBridgeにマップされている全エッジポートにブロードキャスト

<sup>●</sup> 最小ホップ数の経路を通るflow entryを設定

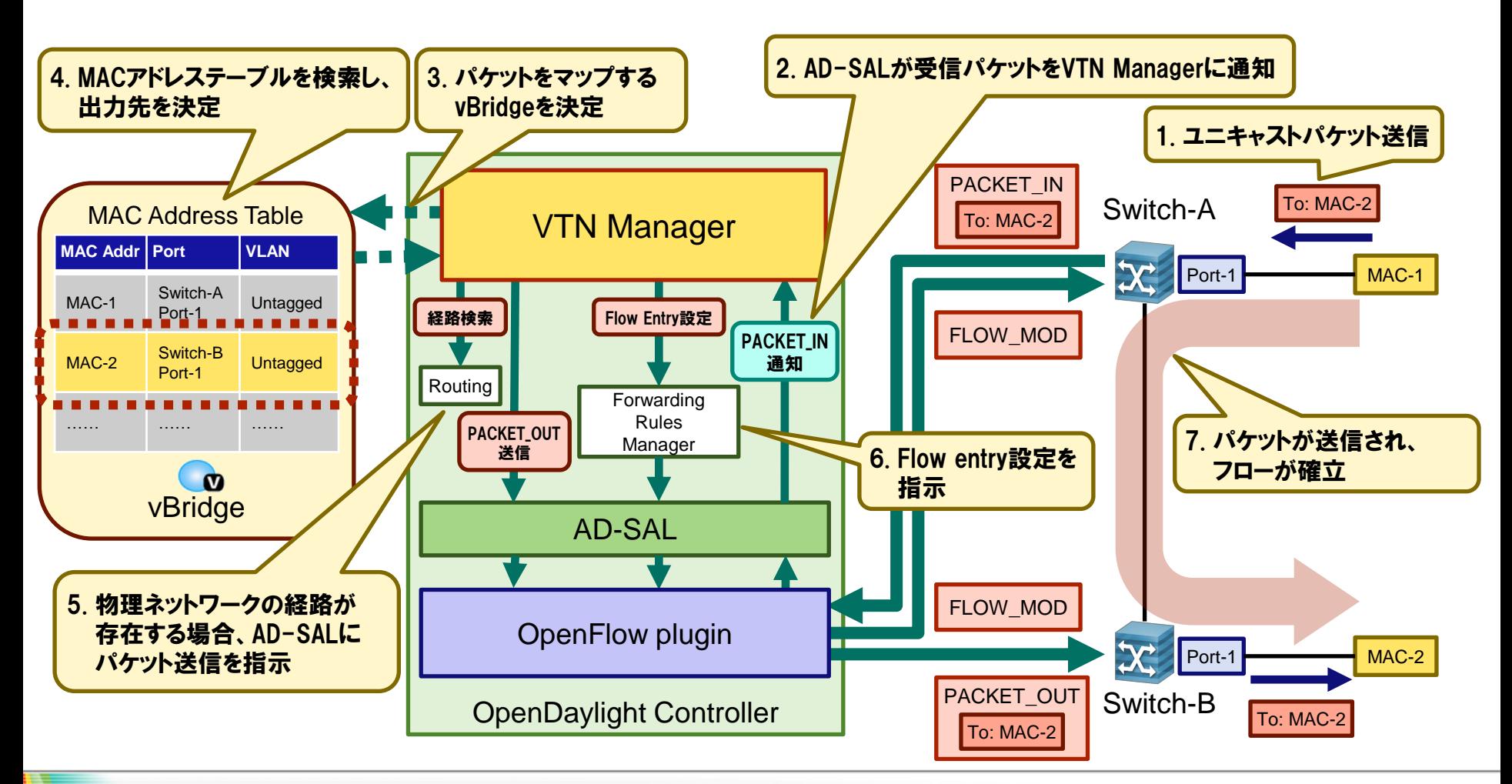

### Heliumリリースの新機能

▌MACマップ ホスト単位で物理ネットワークをvBridgeにマップ ▌Pathマップ ●物理ネットワーク上の経路設定 ▌Flow Filter ●ポリシーベースのフロー変更機能 • Drop • Pass • Redirect ▌Neutron Portサポート ●Neutron Port作成に応じてポートマップを設定

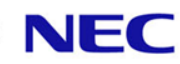

### MACマップ(1)

#### ▌MACアドレス、VLAN IDで指定されたホストをvBridgeにマップ ●優先順位はポートマップ>MACマップ>VLANマップ

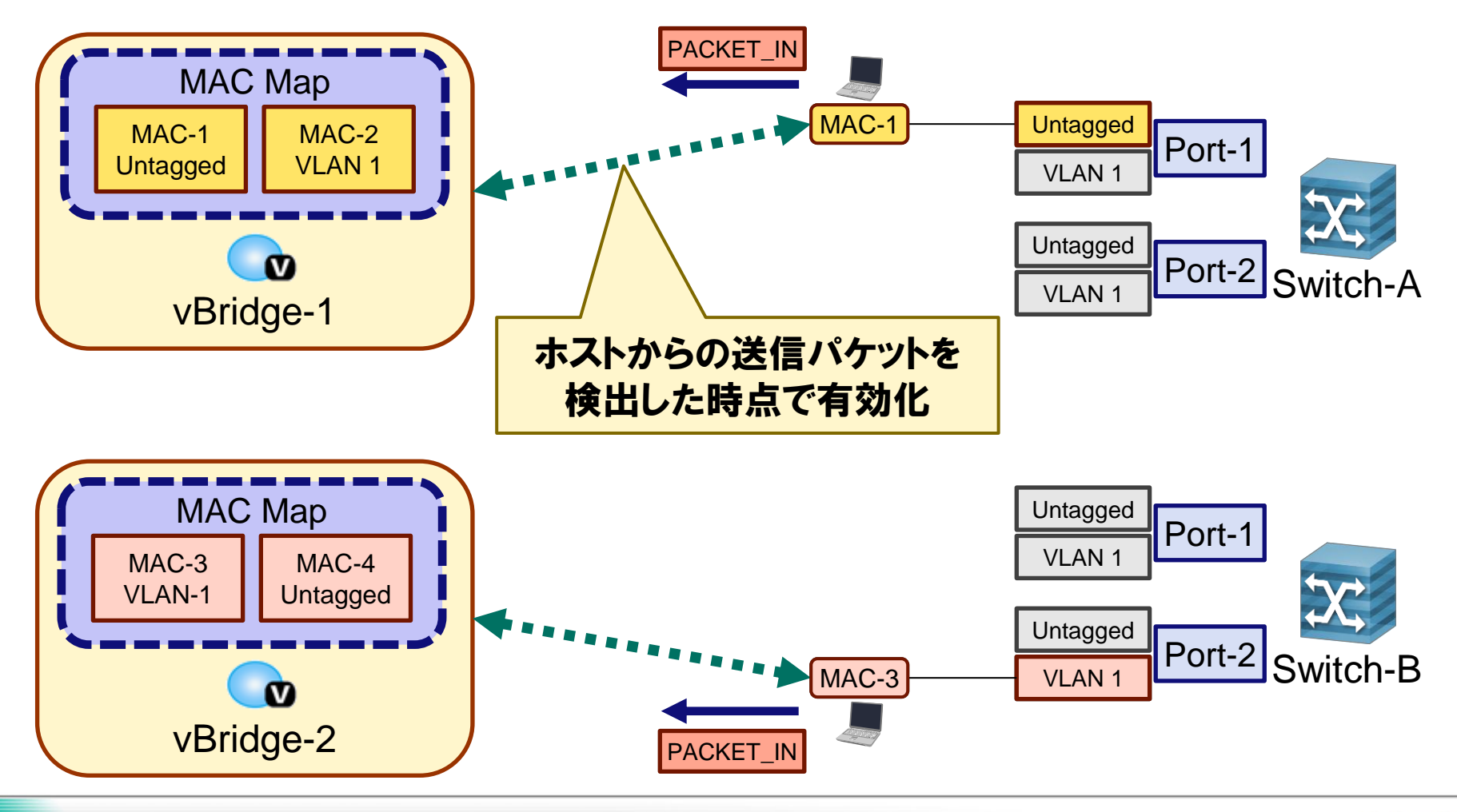

### MACマップ(2)

#### ▌ホストの移動を検出すると、自動的にマッピングを更新

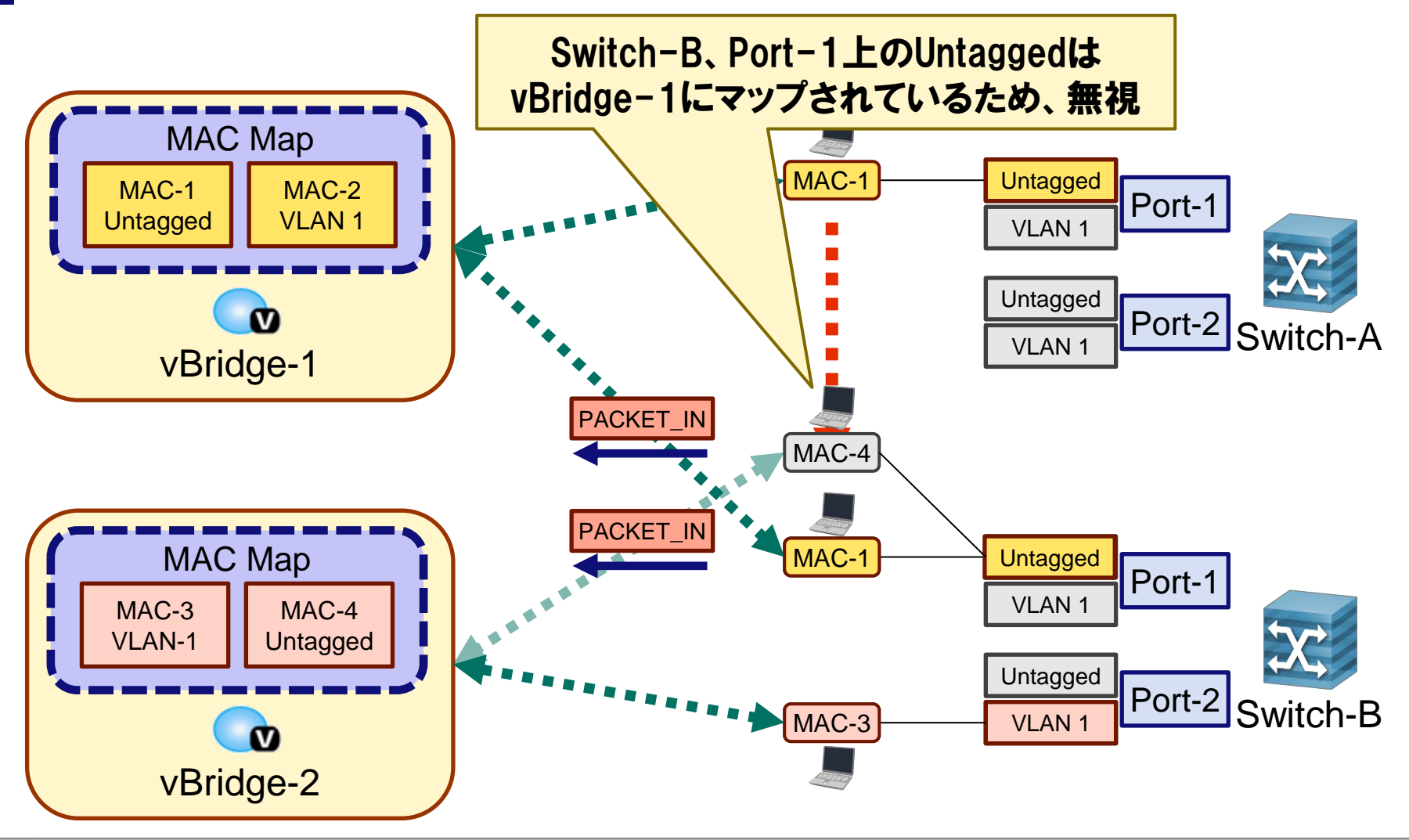

### Pathマップ

#### ▌指定された条件にマッチするフローの経路テーブルを変更 ●スイッチ間のリンクコストを指定し、最小コスト経路を選択 ●デフォルトの経路テーブルのリンクコストは全て同じ(最小ホップ数)

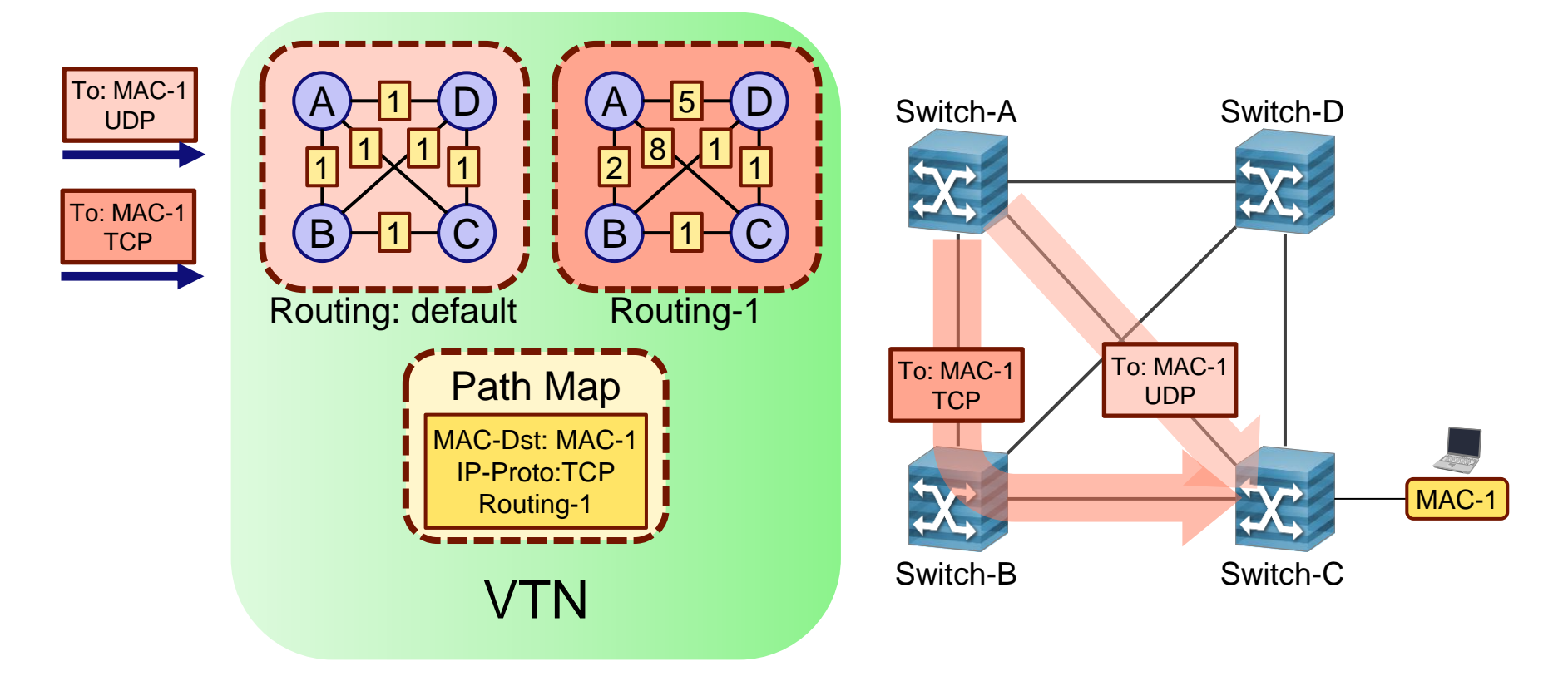

### Flow Filter:Drop

### ▌指定された条件にマッチするパケットを破棄

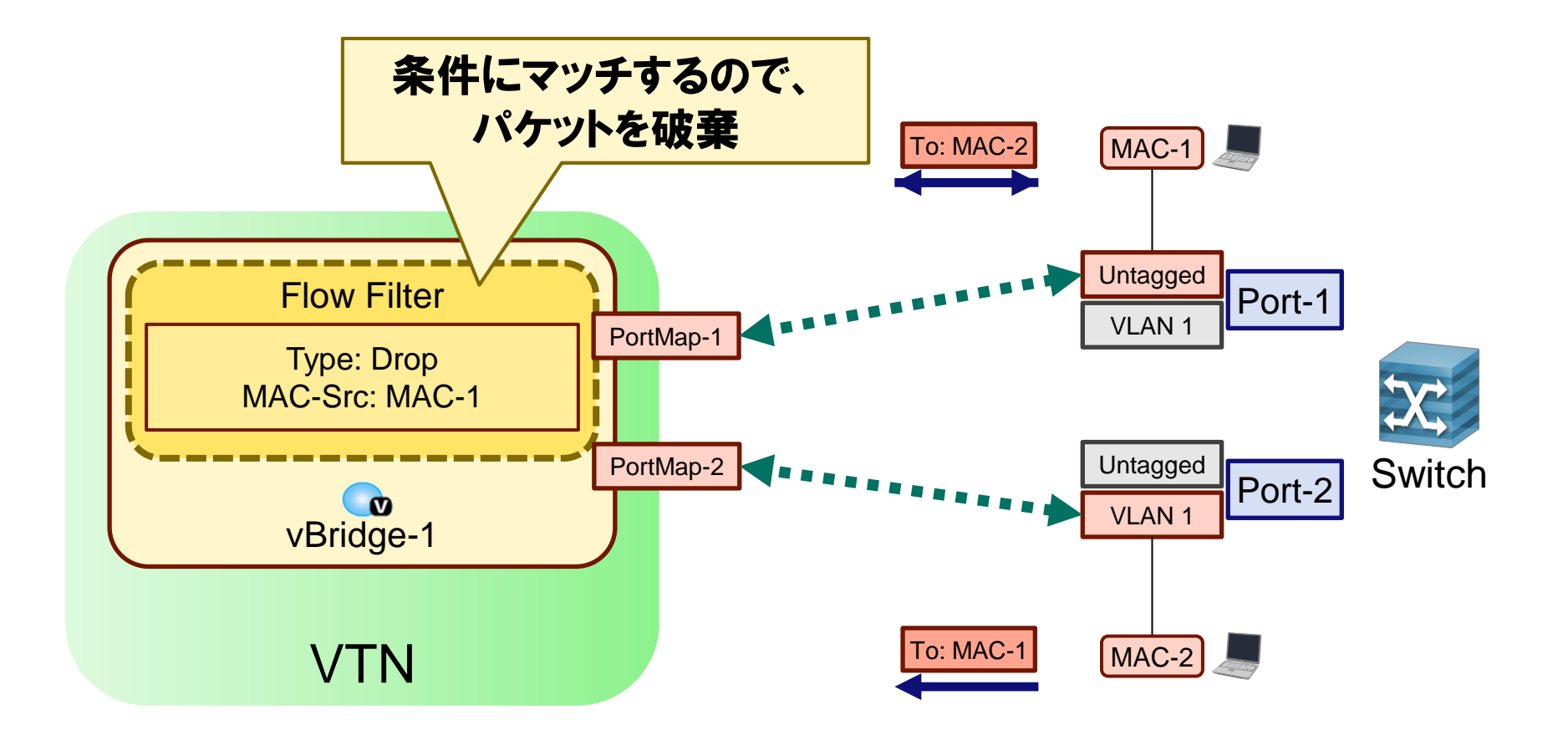

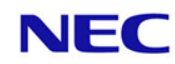

### Flow Filter:Pass

### ▌指定された条件にマッチするパケットを通過 ●通過させたパケットを書き換え可能

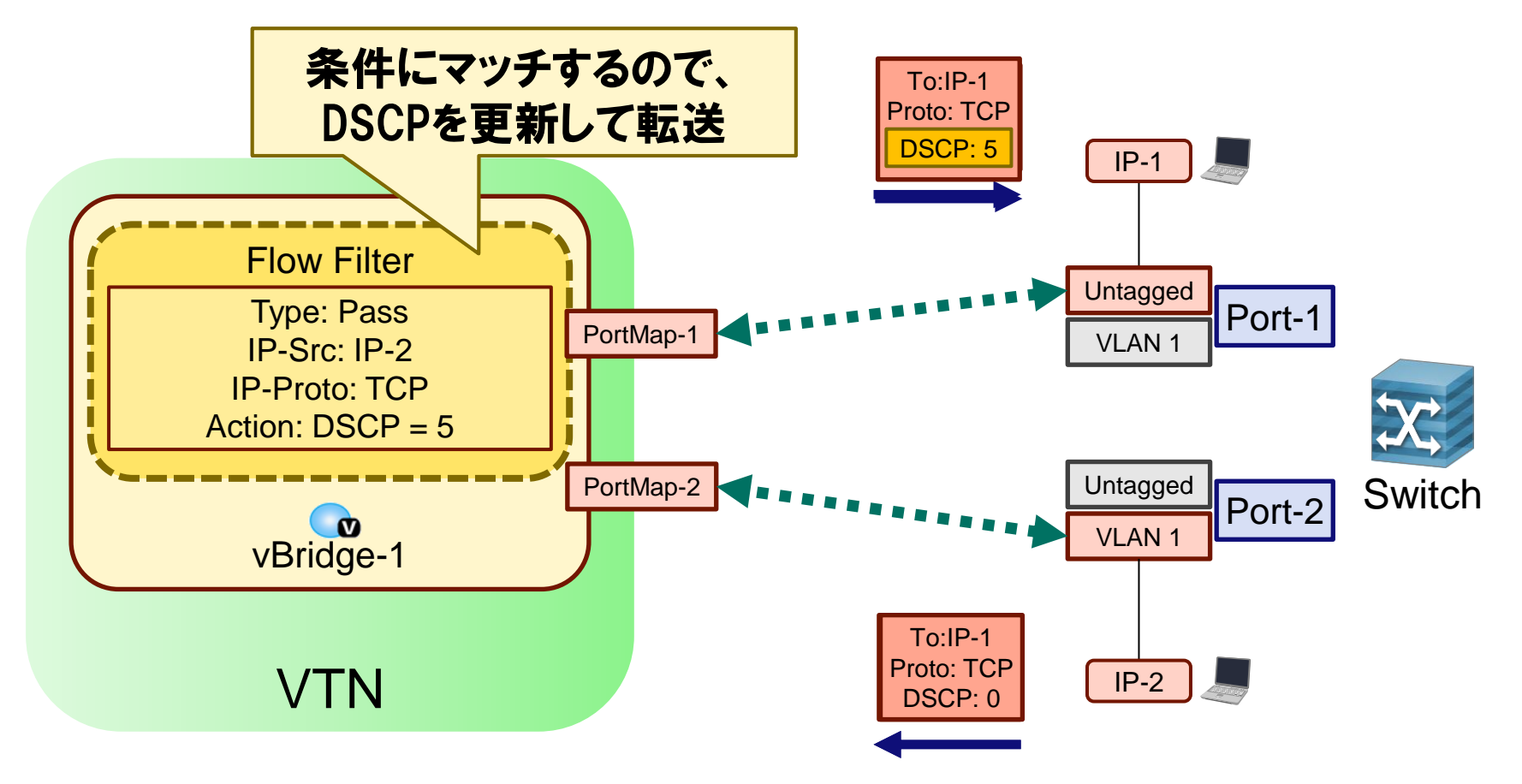

### Flow Filter:Redirect

### ▌指定された条件にマッチするパケットの出力先を変更 ●出力先を変更したパケットを書き換え可能

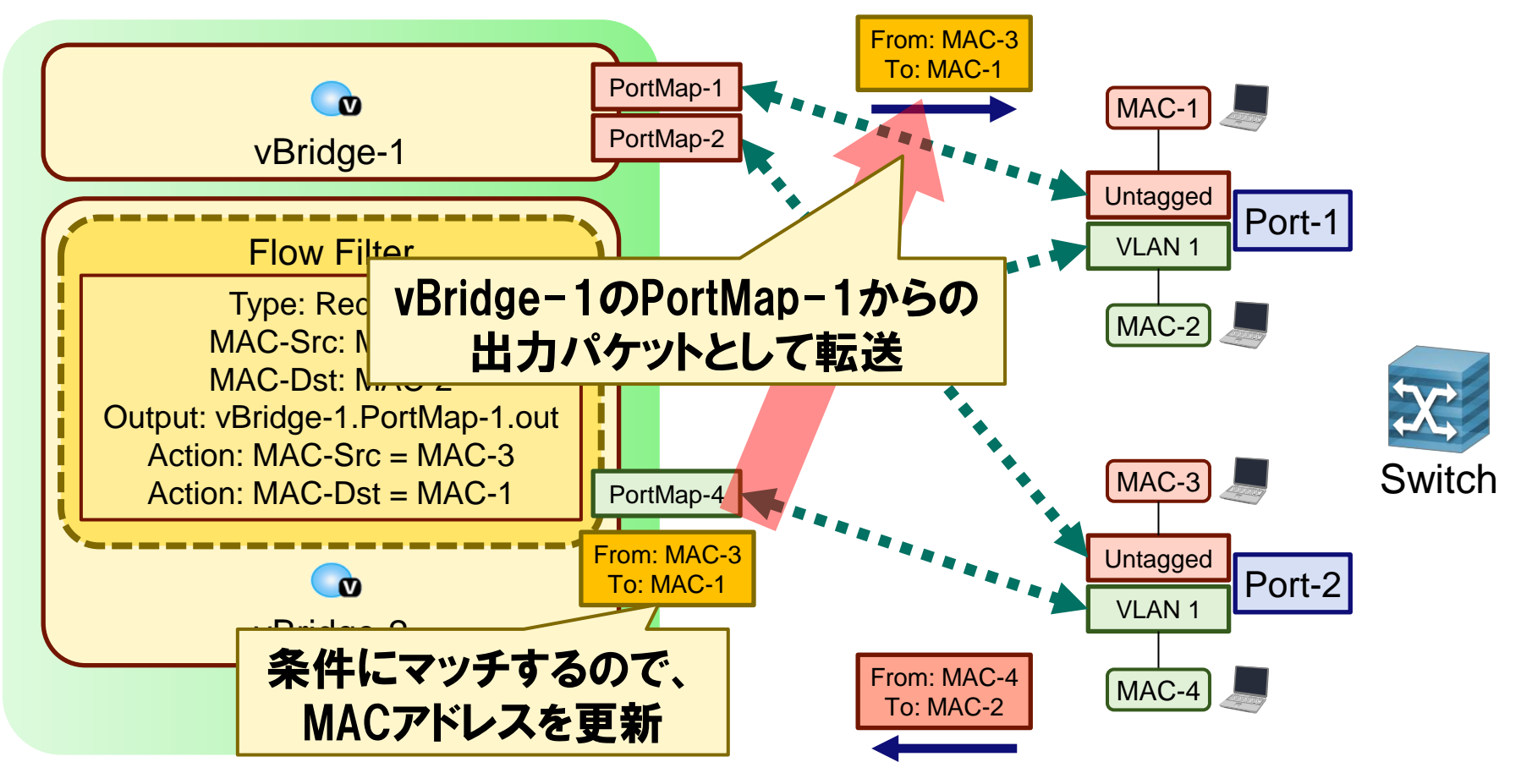

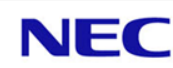

### Neutron Portサポート

▌OpenStack Neutron Portとポートマップを自動的に対応 ●Neutron Portとスイッチポートの対応はOVSDBから取得 ●Untaggedネットワークのみ対応

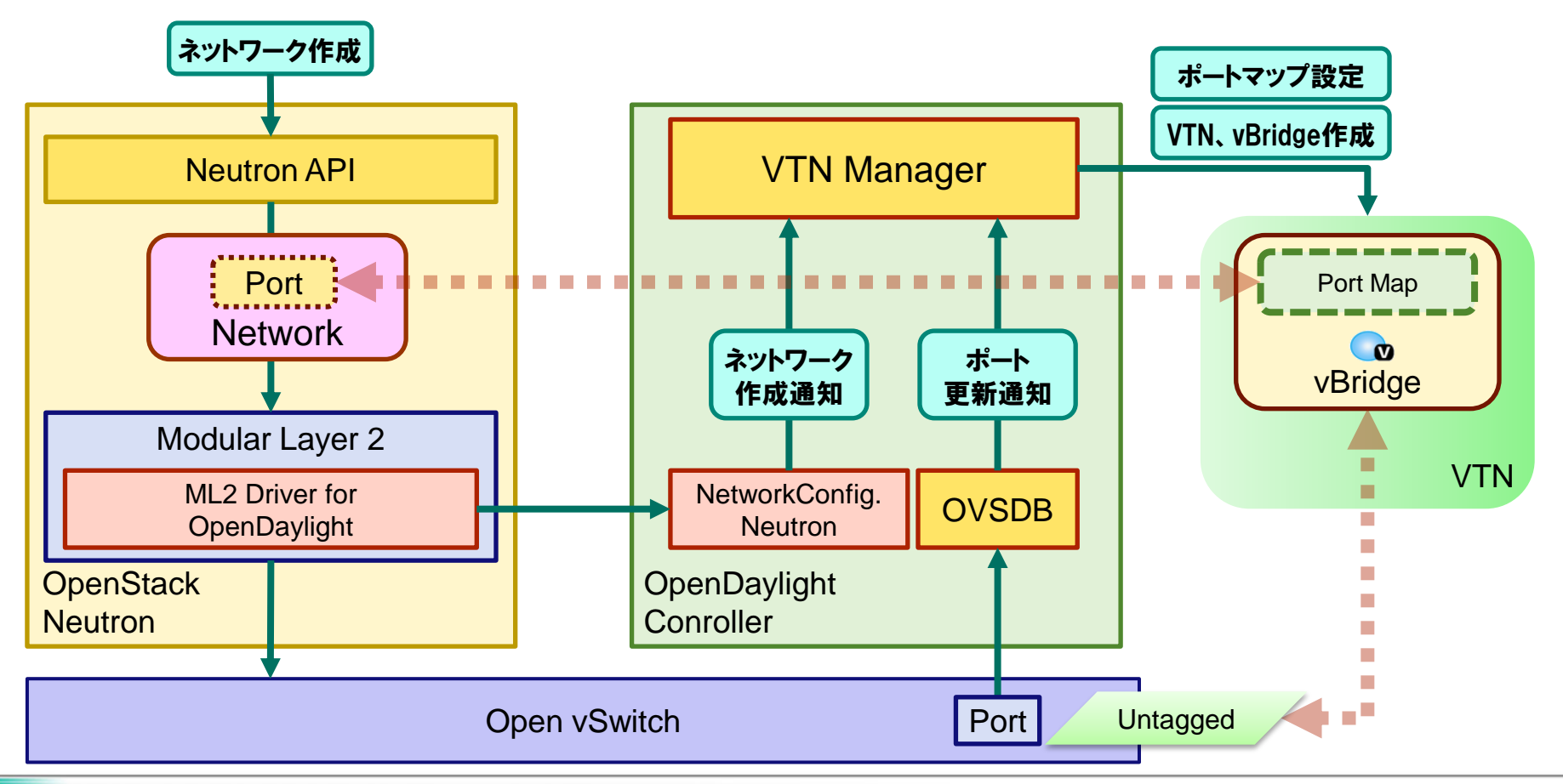

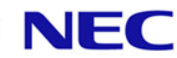

# Orchestrating a brighter world

世界の想いを、未来へつなげる。

未来に向かい、人が生きる、豊かに生きるために欠かせないもの。 それは「安全」「安心」「効率」「公平」という価値が実現された社会です。

NECは、ネットワーク技術とコンピューティング技術をあわせ持つ類のないインテグレーターとして リーダーシップを発揮し、卓越した技術とさまざまな知見やアイデアを融合することで、 世界の国々や地域の人々と協奏しながら、

明るく希望に満ちた暮らしと社会を実現し、未来につなげていきます。

#### Empowered by Innovation

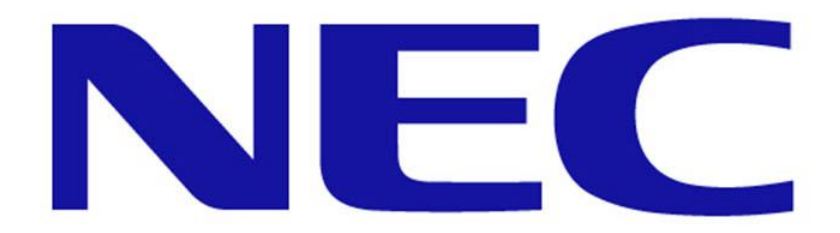